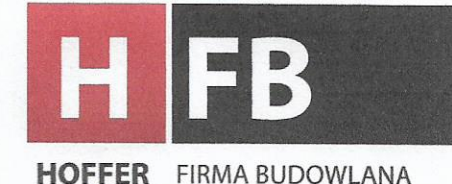

## Firma Budowlana Rafał Hoffer

13-200 Działdowo, ul. Dożynkowa 2 tel. 23 697 64 33, fax 23 697 54 23

NIP 571-124-53-59 REGON 130323461 www.hoffer.pl firmabudowlana@hoffer.pl

Działdowo 02.10.2017r.

## LIST REFERENCYJNY

Potwierdzamy niniejszym, iż firma KAMBRU Łukasz Lasek z siedzibą w Nidzicy przy ul. Pawia 24 jest stałym naszym kooperantem wykonując zlecone przez nas prace brukarskie. Poniżej zestawienie kilku zrealizowanych inwestycji przy których korzystaliśmy z usług firmy KAMBRU w zakresie robót brukarskich:

- Intermarche Lipno 4000 m<sup>2</sup>
- Norco Ciechanów 9000 m<sup>2</sup>
- Yacht Ostróda 3500 m<sup>2</sup>
- Yamada Wentworth Lućmierz 4000 m<sup>2</sup>

Bardzo cenimy sobie współpracę z firmą KAMBRU. Wszystkie zlecone roboty wykonywane zostały terminowo i z zachowaniem najwyższej jakości. Firma jest rzetelnym wykonawcą wszystkie prace wykonywane są solidnie, fachowo oraz z zgodnie z wymaganiami i oczekiwaniami. Szczerze polecamy firmę KAMBRU jako solidnego wykonawce robót brukarskich.

Z poważaniem: gaech

Wojciech Ciesielka Dyrektor ds. realizacji kontraktów

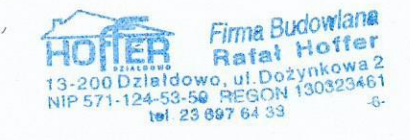